# **การประมาณจ านวนกลุ่มตัวอย่าง (Sample Size Estimation)**

**สันทัด พรประเสริฐมานิต**

### การประมาณค่ากลุ่มตัวอย่าง

- ปัจจัยที่ผลต่อการประมาณค่ากลุ่มตัวอย่าง
- วิธีการจำลองสถานการณ์
- การค านวณกลุ่มตัวอย่างผ่านการตัดสินโมเดล
- การหาค่าพารามิเตอร์ที่เหมาะสม

- ความแม่นย าในการประมาณค่าพารามิเตอร์
	- ยิ่งโมเดลซับซ้อน ยิ่งมีพารามิเตอร์ให้ประมาณการจำนวนมาก ทำให้ต้องการกลุ่มตัวอย่างสูง
	- การกระจายไม่เป็น MVN ท าให้ต้องการกลุ่มตัวอย่างมากขึ้นในการใช้ robust method
	- การกระจายไม่เป็นตัวแปรต่อเนื่อง ต้องการกลุ่มตัวอย่างมากขึ้น เพื่อใช้เทคนิคเฉพาะ
- ขนาดของ *SE* ให้น้อยจนมีก าลังทางสถิติสูง หรือมีความกว้างของช่วงเชื่อมั่นต่ า
	- ความเที่ยงขององค์ประกอบน้อย ทำให้ต้องการจำนวนกลุ่มตัวอย่างสูง
		- การมีน้ำหนักองค์ประกอบเด่นในมาตรทุกตัว ดีกว่าการมีน้ำหนักองค์ประกอบเด่นแค่บางตัว ดีกว่าการไม่มี น้ าหนักองค์ประกอบเด่นเลย (MacCallum et al., 1999)
	- จ านวนค่าสูญหายสูง ท าให้ *SE* จะมีค่าน้อยลง ต้องการกลุ่มตัวอย่างมาชดเชยมากขึ้น

- Jackson (2003) ได้ทดสอบจ านวนกลุ่มตัวอย่างต่อพารามิเตอร์ (*N*:*q*) ว่ามีผลช่วยให้เกิด ี ความแม่นยำในการประมาณค่า Chi-square และ RMSEA แต่เขาแนะนำว่าให้สนใจจำนวน กลุ่มตัวอย่างเต็ม (*N*) มากกว่า เพราะมีผลมากกว่า
	- Kline (2023) ไปอ้างงาน Jackson (2003) ว่าให้ใช้ *N*:*q* = 20:1 แต่ผมไม่เจอค ากล่าวนั้นในงาน
- Wolf et al. (2013) แสดงให้เห็นว่าการประมาณค่าจำนวนกลุ่มตัวอย่าง ไม่สามารถใช้ ค าแนะน า (Rule of Thumbs) อย่างง่ายได้ และแนะน าให้ใช้การจ าลองสถานการณ์ (Simu lation Study) ในการหาจำนวนกลุ่มตัวอย่าง

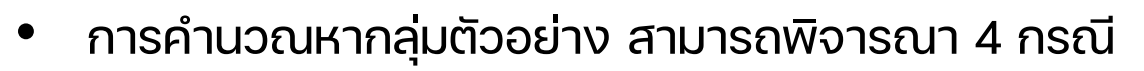

- โอกาสที่โมเดลลู่เข้า ต้องการให้โมเดลลู่เข้าเกือบทุกครั้งที่วิเคราะห์ข้อมูล
- ความแม่นยำในการประมาณค่าพารามิเตอร์ ดูจากอคติในการประมาณค่า
- ขนาดของ *SE* ที่ส่งผลให้เกิดก าลังทางสถิติ และความกว้างของช่วงเชื่อมั่น
- โอกาสการปฏิเสธโมเดลที่ผิดพลาด และยอมรับโมเดลที่ถูกต้อง
- ้วิธีการทั้งหมดนี้สามารถคำนวณได้ผ่านการจำลองสถานการณ์ (Simulation Study)

### การจำลองสถานการณ<u>์</u>

- การจำลองสถานการณ์ (Simulation Study) เป็นการกำหนดว่าโมเดลในประชากรเป็น อย่างไร และค่าพารามิเตอร์ในประชากรเป็นอย่างไร
- จากนั้น สร้างข้อมูลจากประชากรหลายชุด (เช่น 1,000 ชุด) แล้ววิเคราะห์ผลโดยโมเดล เป้าหมาย ซึ่งอาจจะเป็นโมเดลในประชากรหรือไม่ก็ได้
- หลังจากนั้น น าผลการวิเคราะห์จากข้อมูลหลายชุดมาสรุปผล
	- $-$  แต่ละชุด จะได้ค่าสถิติเหมือนกับการวิเคราะห์ทั่วไป เช่น  $\chi^2$ , RMSEA,  $\hat{\theta}$ ,  $\text{SE}(\hat{\theta})$
- ้ นักวิเคราะห์สามารถปรับจำนวนกลุ่มตัวอย่าง หรือปรับโอกาสเกิดค่าสูญหาย เพื่อดูว่า จ านวนกลุ่มตัวอย่างระดับใดที่ได้ผลตามที่ต้องการ

- ค่าที่ใช้ตรวจสอบความแม่นย าในการประมาณค่าพารามิเตอร์ในการจ าลองสถานการณ์
	- อคติโดยสัมบูรณ์ (Absolute Bias)

Absolute Bias = 
$$
\bar{\hat{\theta}}
$$
 –  $\theta$ 

– อคติสัมพัทธ์ (Relative Bias) ไม่ควรเกิน 5%

Relative Bias =  $(\bar{\hat{\theta}} - \theta)/\theta$ 

– อคติสัมพัทธ์ใน SE (Relative Bias in *SE*) ไม่ควรเกิน 10%

Relative Bias in 
$$
SE = (\overline{SE(\hat{\theta})} - SD(\hat{\theta}))/SD(\hat{\theta})
$$

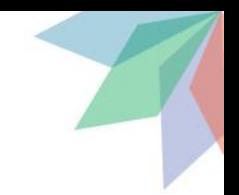

• ก าลังในการทดสอบสถิติจากผลการจ าลองสถานการณ์ คือ

Power =  $K(p_{\hat{\theta}} < \alpha)/K$ 

• ความกว้างของช่วงเชื่อมั่น จากผลการจ าลองสถานการณ์ คือ

 $(1 - \alpha)$ % CI Width = Upper Bound – Lower Bound

$$
= \left(\hat{\theta} + z_{1-\frac{\alpha}{2}}SE\right) - \left(\hat{\theta} - z_{1-\frac{\alpha}{2}}SE\right) = 2z_{1-\frac{\alpha}{2}}SE
$$

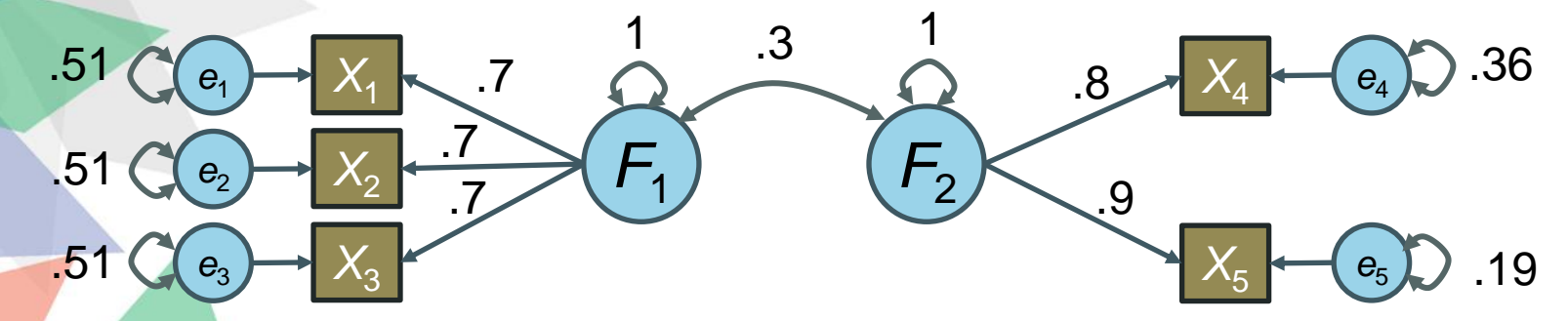

จากโมเดลในประชากรข้างต้น ต้องการตรวจสอบว่าจำนวนกลุ่มตัวอย่างใดที่

- 1. การวิเคราะห์อย่างน้อย 95% ลู่เข้าสู่คำตอบ
- $\mathsf 2$ . ค่าความสัมพันธ์ระหว่างองค์ประกอบมือคติไม่เกิน $\mathsf 5\%$
- ${\bf 3.}$  ค่าความสัมพันธ์ระหว่างองค์ประกอบมีกำลังในการทดสอบทางสถิติเกิน $\,80\%$
- $\boldsymbol{4}$ . ค่าความสัมพันธ์ระหว่างองค์ประกอบมีความกว้างของช่วงเชื่อมั่นไม่เกิน . $\boldsymbol{5}$
- ${\bf 5}$ . หากประชากรเป็นดังโมเดลด้านล่าง ให้มีโอกาสในการปฏิเสธโมเดลเกิน $\,80\%$  โดยใช้ดัชนีความเหมาะสม

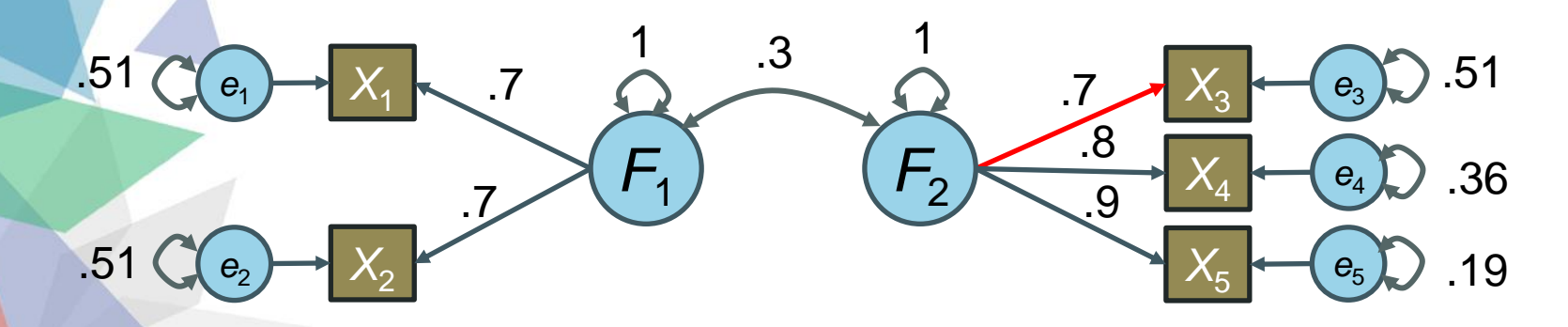

```
· library(simsem)
\rightarrow genmodel \leftarrow "
- f1 = 0.7 * x1 + 0.7 * x2 + 0.7 * x3- f2 = 0.8 * x4 + 0.9 * x5- f2 \sim 0.3*f1- f1 ~\sim~ 1*f1สร้างโมเดลในการจำลองข้อมูล ในที่นี้
f2 ~~ 1*f2
                            จะบอกขนาดของพารามิเตอร
์
แต่ละตวัไวใ้
นโมเดล
- x1 ~\sim~ 0.51*x1- x^2 \sim 0.51*x^2- x3 \sim 0.51*x3- x4 \sim 0.36*x4- x5 \sim 0.19*x5คา สั่ง lavaan ที่ใช้วิเคราะห์
analysismodel <- " >
                            ใส่โมเดลที่ใช้ในการวิเคราะห์ข้อมูล จากข้อมูลที่สร้างขึ้นมา
-f1 = x1 + x2 + x3\mathbb{I}ป็น "cfa" หรือ "sem"
- f2 = \sim x4 + x5· simout200 <- sim(nRep=1000, model=analysismodel, generate=genmodel, n=200, lavaanfun="cfa", std.lv=TRUE)
                                                                                                    Argument อะไร
                  จำนวนครั้งที่สร้าง
                                                                           ขนาดกลุ่มตัวอย่าง
                                                                                                    ที่จะใส่ใน Cfa ก็สามารถใส่ได้
                  ข้อมูลแล้ววิเคราะห์
```
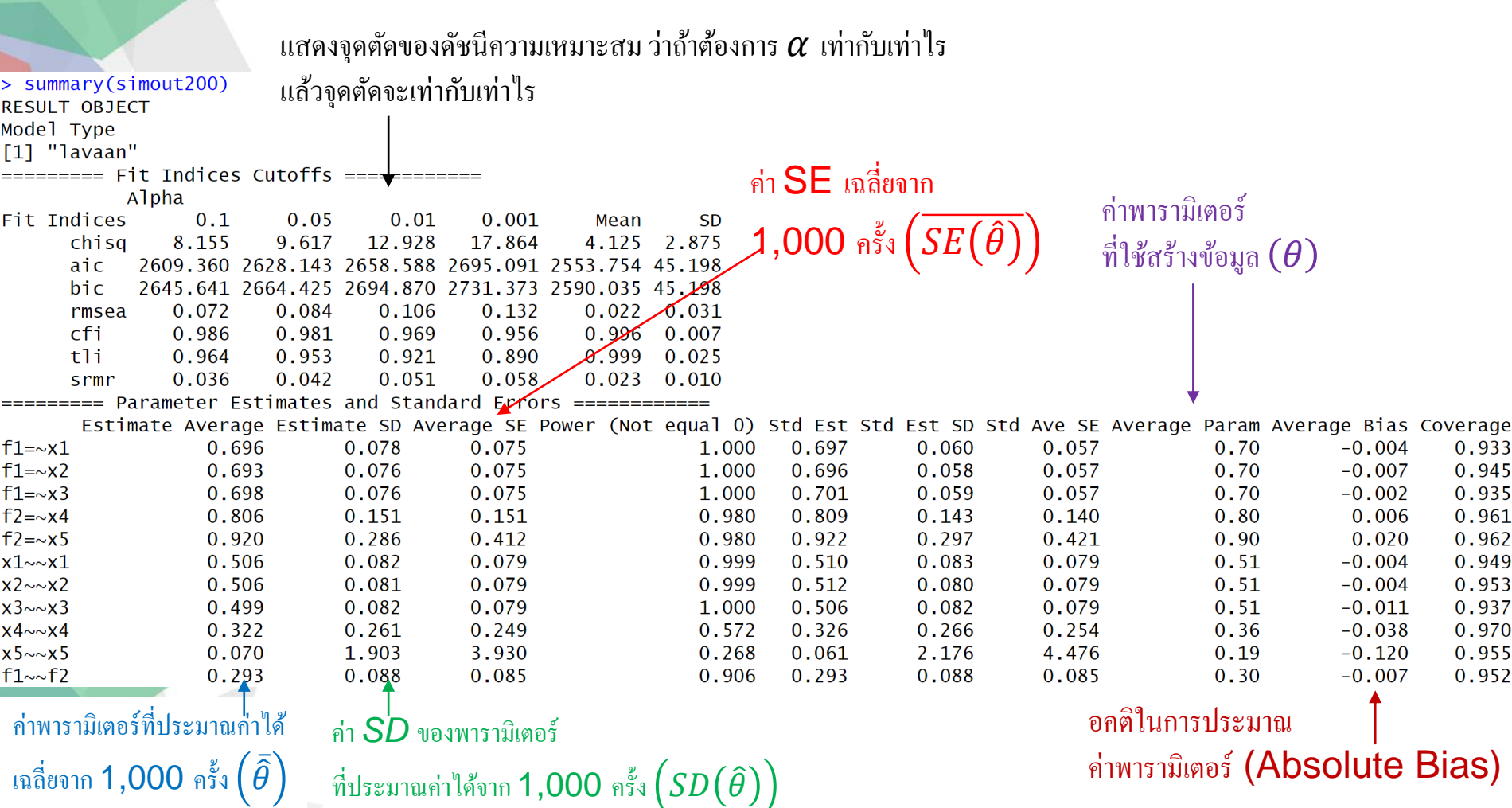

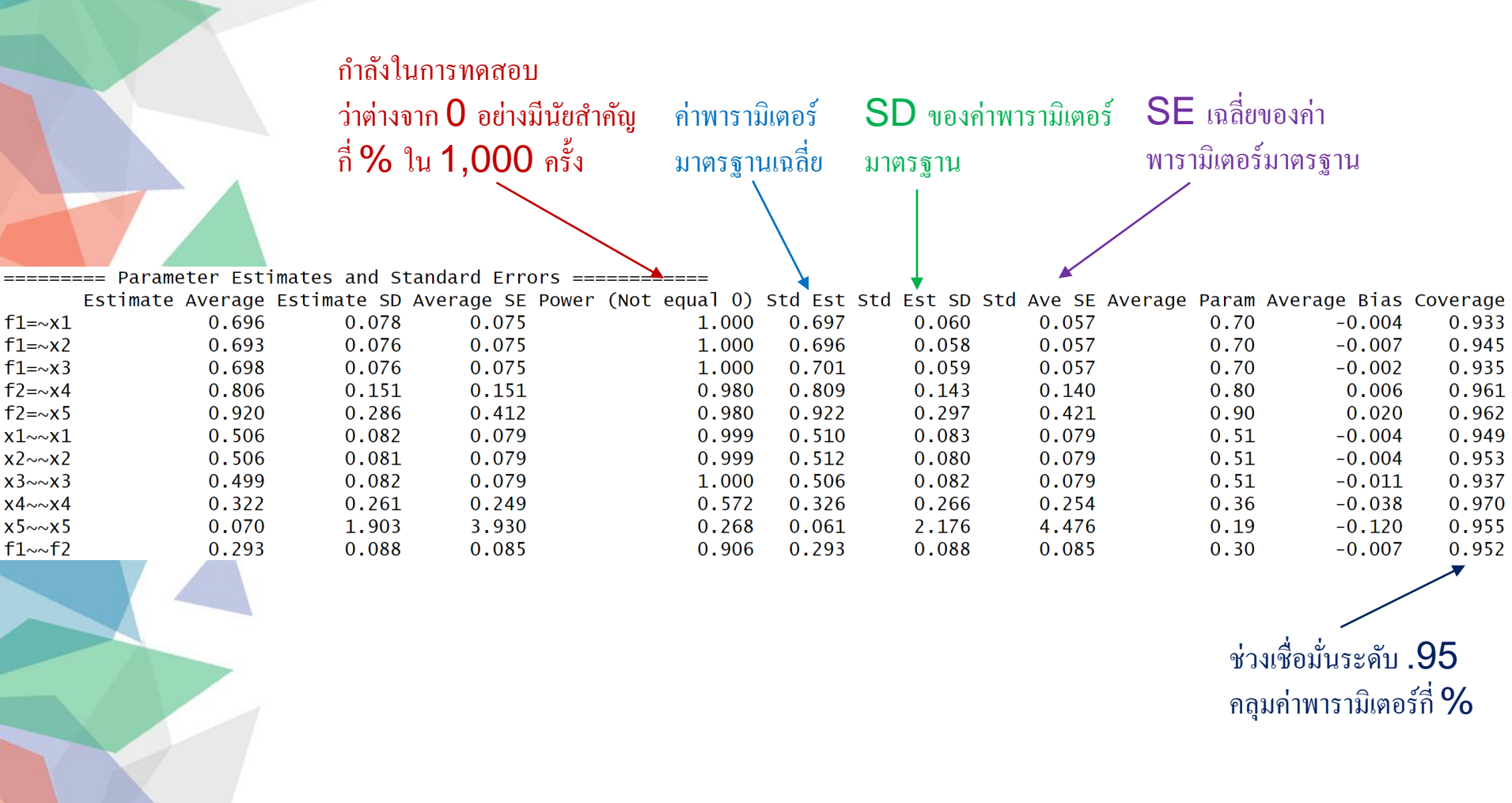

chisq aic bic rmsea  $cf<sub>i</sub>$ tli srmr  $1.000$   $0.012$   $0.012$   $0.949$   $-0.927$   $-0.991$   $0.813$ chisa aic  $0.012$  1.000 1.000 0.016 -0.025 -0.009 -0.006 ค่าสหสัมพันธ์ระหว่าง bic  $0.012$  1.000 1.000 0.016 -0.025 -0.009 -0.006 ดัชนีความเหมาะสม rmsea 0.949 0.016 0.016 1.000 -0.938 -0.944 0.746  $-0.927 -0.025 -0.025 -0.938$  1.000 0.927  $-0.702$ cfi  $t1i$  $-0.991$   $-0.009$   $-0.009$   $-0.944$  0.927 1.000  $-0.817$  $0.813 - 0.006 - 0.006$  0.746  $-0.702$   $-0.817$  1.000 srmr Number of replications =  $1000$  $\frac{1}{2000}$  Number of converged replications = 744 จำนวนครั้งที่ Convergent ได้ 74.4% Number of nonconverged replications: 1. Nonconvergent Results =  $1$ 2. Nonconvergent results from multiple imputation =  $0$ 3. At least one SE were negative or  $NA = 0$ 4. Nonpositive-definite latent or observed (residual) covariance matrix  $(e,q,$ , Heywood case or linear dependency) = 255

#### ให้แสดงรายละเอียดเพิ่มเติม

#### ้ ไม่ใส่ผลการวิเคราะห์จากผลลัพธ์ที่ไม่ CONVergent (คำนวณจากผล 744 ครั้ง แทนที่จะ ค านวณจาก 1,000 คร้ัง) ใหใ้ชผ้ลน้ีแทนที่จะใชผ้ลจาก summary ในกรณีที่มี nonconvergent

#### > summaryParam(simout200, detail=TRUE, improper=FALSE)

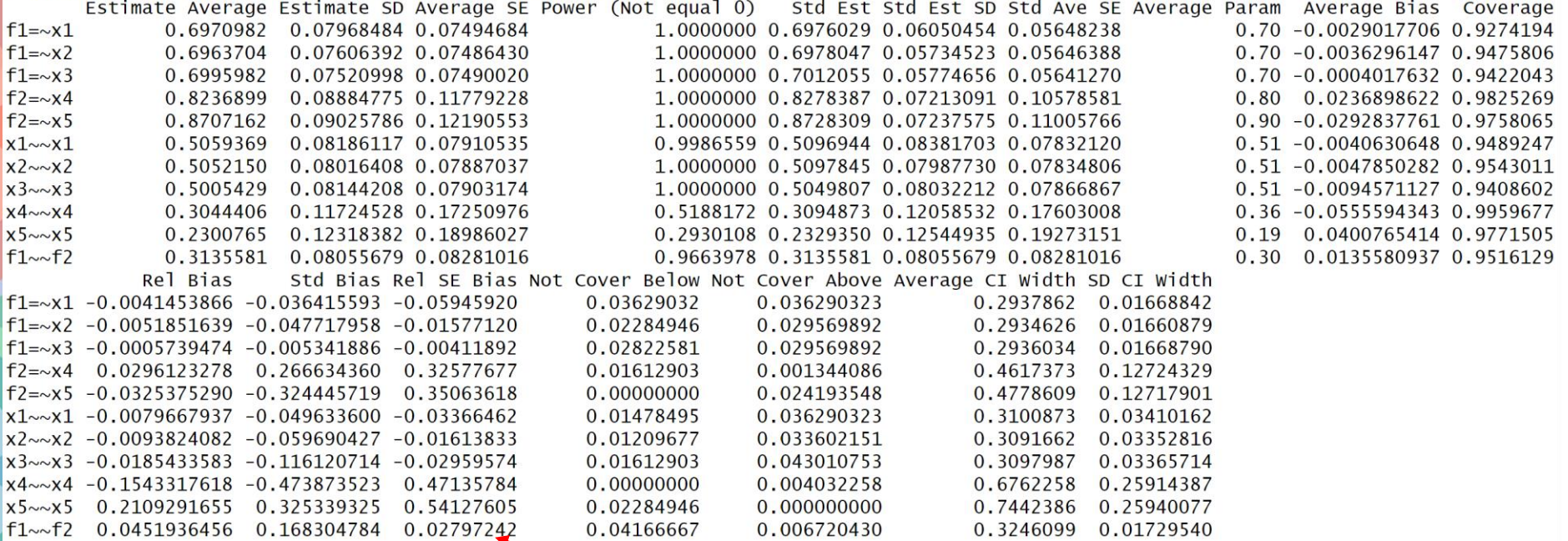

ค่าอคติสัมพัทธ์ ของการประมาณค่า พารามิเตอร์ (Relative Bias)

ค่าอคติของค่าพารามิเตอร์ มาตรฐาน (Absolute Bias of Standardized Parameter Estimates)

ค่าอคติสัมพัทธ์ของ $\mathsf{SE}$ ของการประมาณค่าพารามิเตอร์ (Relative Bias of SE)

#### > summaryParam(simout200, detail=TRUE, improper=FALSE)

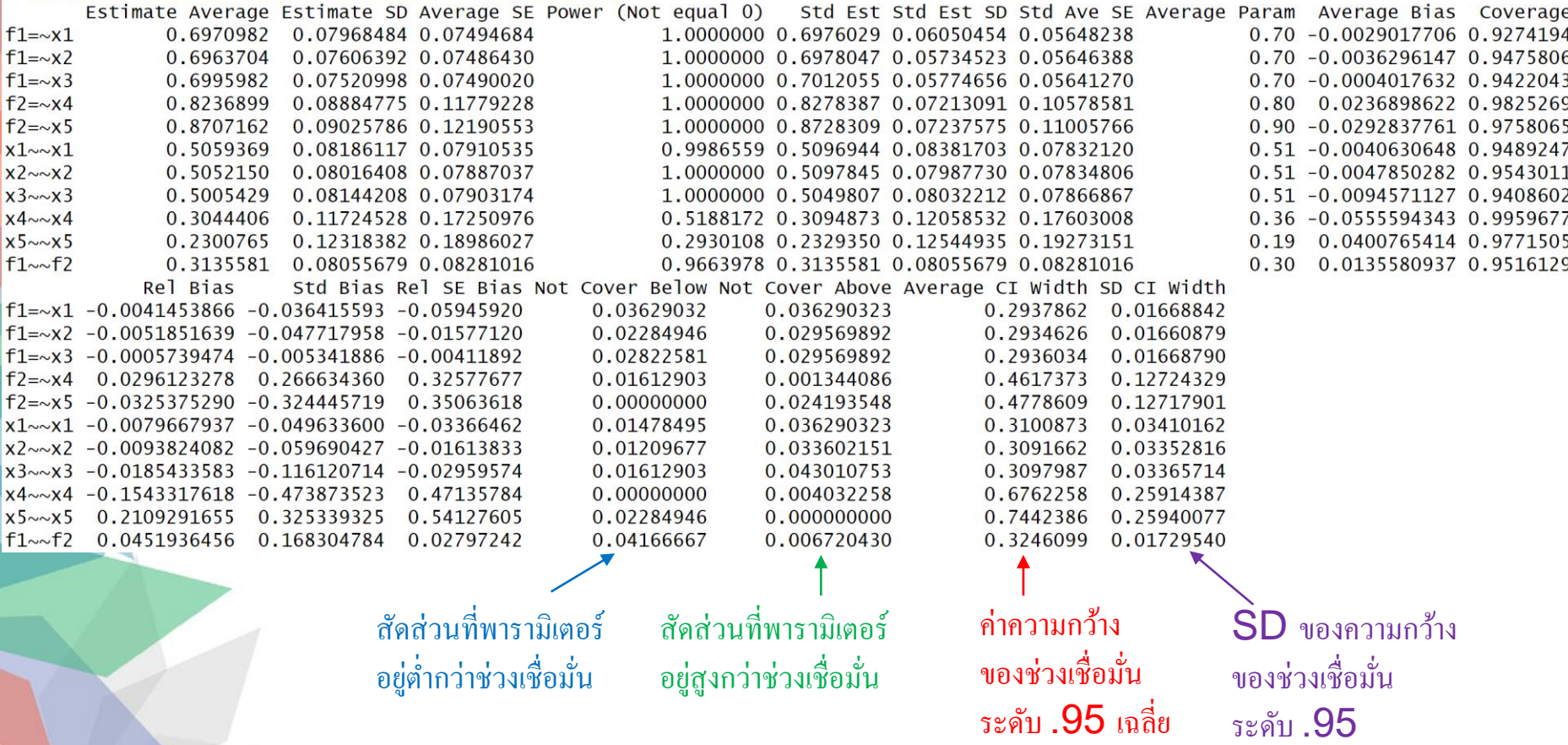

ปรับจำนวนกลุ่มตัวอย่าง เพื่อดูว่าจำนวนเท่าไร ถึงจะทำให้ลู่เข้าเกิน  $95\%$ ================== Replications ===================== Number of replications =  $100$ Number of converged replications =  $88$  $n = 400$ , nRep = 100 Number of nonconverged replications: 1. Nonconvergent Results =  $0$ 2. Nonconvergent results from multiple imputation =  $0$ 3. At least one SE were negative or  $NA = 0$ 4. Nonpositive-definite latent or observed (residual) covariance matrix  $(e.g., Heywood case or linear dependency) = 12$ =================== Replications ====================== Number of replications =  $100$ Number of converged replications =  $86$  $n = 600$ , nRep = 100 Number of nonconverged replications: 1. Nonconvergent Results =  $0$ 2. Nonconvergent results from multiple imputation =  $0$ 3. At least one SE were negative or  $NA = 0$ 4. Nonpositive-definite latent or observed (residual) covariance matrix  $(e.g., Heywood case or linear dependency) = 14$ ใช้ nRep น้อยลง เพื่อประหยัดเวลา Number of replications =  $100$  $n = 800$ , nRep = 100 Number of converged replications =  $93$ ถ้ากลัวว่าเก็บข้อมูลมาแล้วเจอผลไม่ Number of nonconverged replications: 1. Nonconvergent Results =  $0$ Convergent ต้องใช้กลุ่มตัวอย่าง 2. Nonconvergent results from multiple imputation =  $0$ 3. At least one SE were negative or  $NA = 0$ 1000 คน นักวิจัยอาจปรับโมเดลโดย 4. Nonpositive-definite latent or observed (residual) covariance matrix  $(e,q,$ , Heywood case or linear dependency) = 7 หลีกเลี่ยงองค์ประกอบที่บี $\,2\,$  ตัวบ่งชื่ Number of replications =  $100$ หรือเพิ่มจำนวนองค์ประกอบ เพื่อให้ Number of converged replications =  $98$  $n = 1000$ , nRep = 100 Number of nonconverged replications: ต้องการจำนวนกลุ่มตัวอย่างน้อยกว่านี้ 1. Nonconvergent Results =  $0$ 2. Nonconvergent results from multiple imputation =  $0$ 3. At least one SE were negative or  $NA = 0$ 4. Nonpositive-definite latent or observed (residual) covariance matrix  $(e.g., Heywood case or linear dependency) = 2$ 

```
> genalternativemodel <- "
+ f1 = 0.7 * x1 + 0.7 * x2+ f2 = \sim 0.7*x3 + 0.8*x4 + 0.9*x5
+ f2 \sim 0.3*f1+ f1 \sim 1*f1สร้างโมเดลในการสร้างข้อมูลใหม่ ตอนนี้ \mathsf{X3} ไปอยู่กับ \mathsf{F2}+ f2 \sim 1*f2แล้วจะลองวิเคราะห์ด้วยโมเดลที่ X3 อยู่กับ {\sf F1}+ x1 \sim 0.51*x1
+ X2 \sim 0.51*x2แล้วดูว่าดัชนีความเหมาะสมสามารถปฏิเสธโมเดลใด้หรือใม่
+ X3 \sim 0.51*x3+ X4 \sim 0.36*x4+ x5 \sim 0.19*x5+เปลี่ยนโมเดลในการสร้างข้อมูล\geq> simoutalt200 <- sim(nRep=1000, model=analysismodel, generate=genalternativemodel,
                           n=200, lavaanfun="cfa", std.lv=TRUE)
\pm> summary(simoutalt200)
RESULT OBJECT
                                         จะเห็นว่าค่าเฉลี่ยของดัชนีความเหมาะสมค่อนข้างไม่ดี
Model Type
[1] "lavaan"
Alpha
                                      0.001
Fit Indices
               0.10.050.01Mean
                                                       SD
     chisa
           110.898
                   117,779
                            134.117
                                    157.316
                                             65.562 29.360
     aic
          2651.875 2676.527 2715.190 2753.214 2585.229 53.318
     bic
          2688.156 2712.808 2751.471 2789.496 2621.510 53.318
             0.366
                     0.377
                             0.4030.438
                                              0.270 0.064
     rmsea
             0.668
                     0.650
                           0.621
                                     0.584
     cfi
                                              0.8070.090
                           0.052tli
             0.1700.125-0.0400.5170.224
             0.203
                     0.210
                             0.220
                                     0.241
                                              0.136
     srmr
                                                    0.044
```
>  $r$ uleThumb <-  $c(RMSEA=0.05, CFI=0.95, TLI=0.95, SRMR=0.06)$ plotPowerFit(simoutalt200, cutoff=ruleThumb, alpha=0.05,  $\geq$ usedFit=c("RMSEA", "CFI", "TLI", "SRMR"))  $+$ 

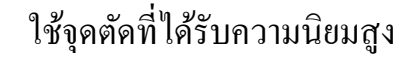

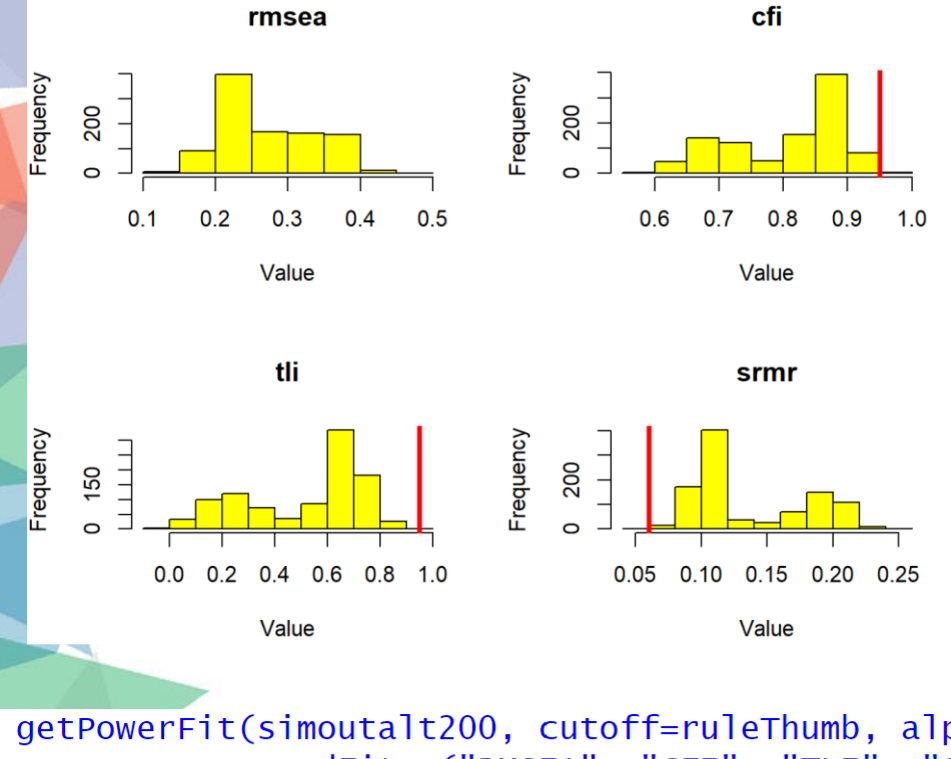

ภาพการกระจาย (Sampling Distribution) ของดัชนีความเหมาะสมของการวิเคราะห์ทั้ง 1000 ครั้ง พบวา่ มีค่าดัชนีความเหมาะสมเกินจุดตัดเกือบท้งัหมด

> getPowerFit(simoutalt200, cutoff=ruleThumb, alpha=0.05, usedFit=c("RMSEA", "CFI", "TLI", "SRMR"))  $\ddot{}$ cfi tli rmsea srmr  $\mid$ 0.9969849 1.0000000 1.0000000 0.9989950

สามารถปฏิเสธโมเดลได้ดี

### ลองดูว่า ถ้านำ  $\mathsf{Cutoff}$  จากการกำหนด  $\alpha = .05$  จากข้อมูลที่สร้างมาจากโมเดลที่ถูกต้อง

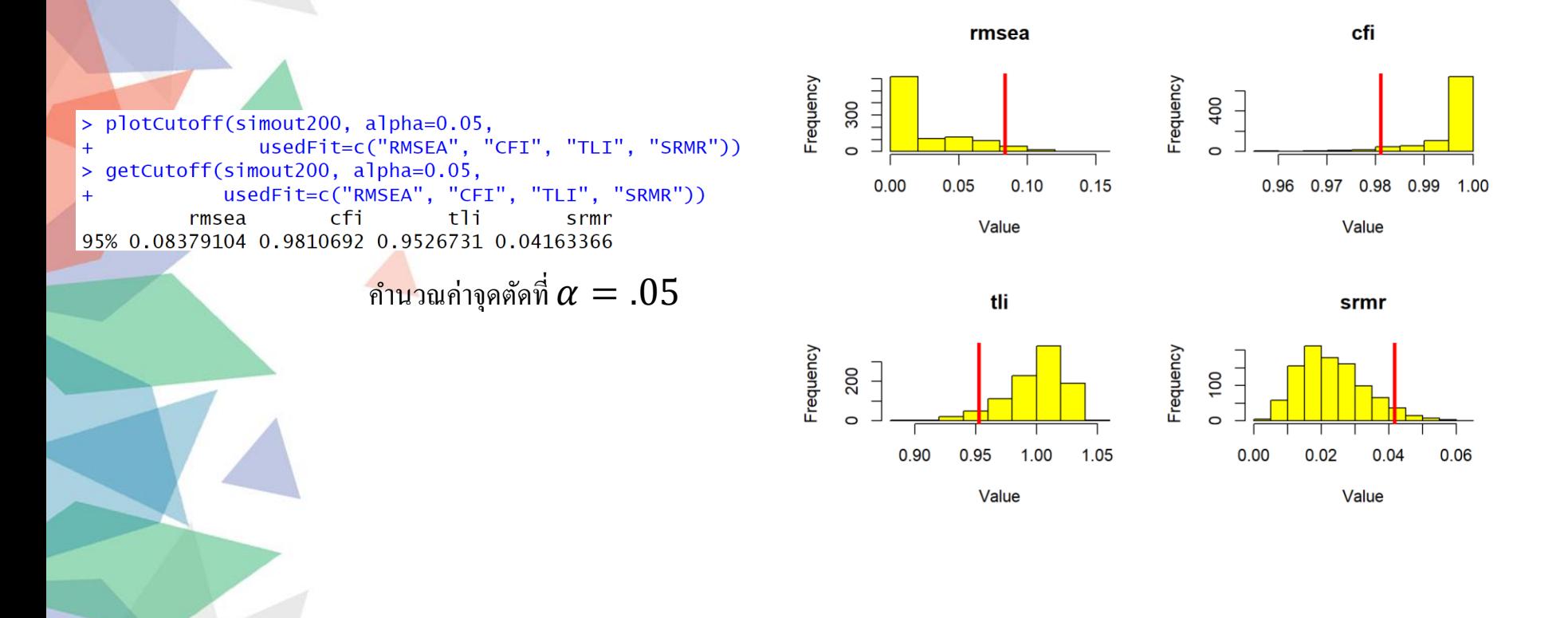

ใช้จุดตัดจากที่หามาข้างต้น> dficutoff <- getCutoff(simout200, alpha=0.05,  $+$ > getPowerFit(simoutalt200, cutoff=dfiCutoff, alpha=0.05, usedFit=c("RMSEA", "CFI", "TLI", "SRMR"))  $\ddot{}$ cfi tli rmsea srmr  $\mathbf{1}$  $\mathbf{1}$  $\mathbf{1}$  $\mathbf{1}$ > plotPowerFit(simoutalt200, cutoff=dfiCutoff, alpha=0.05, usedFit=c("RMSEA", "CFI", "TLI", "SRMR"))  $+$ 

กา ลงัในการปฏิเสธโมเดลที่ไม่เหมาะสมดีมาก

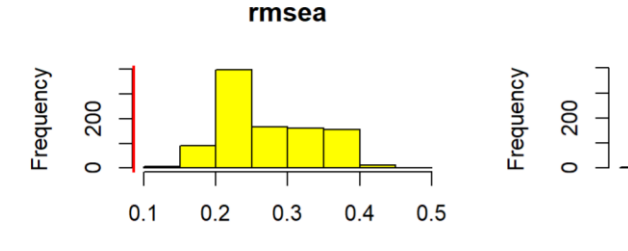

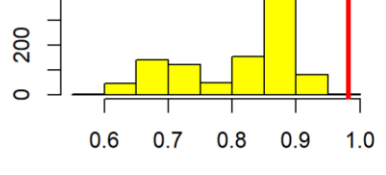

cfi

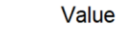

Value

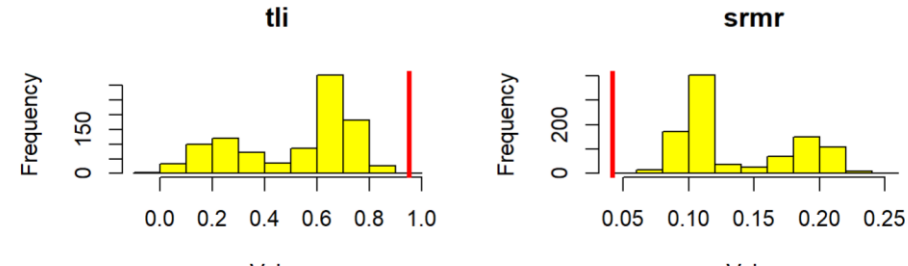

Value

Value

ค่าท้งัหมดเป็ นค่าสัมประสิทธ์ิถดถอยมาตรฐาน หรือ น้า หนกัองคป์ ระกอบมาตรฐาน

*F*1

.3

*X*5

*X*6

.6

.6

.6

.45

.6

.6

.6

*X*7

*X*9

 $X_{10}$ 

*X*<sup>11</sup>

.45  $X_8$ 

 $F<sub>2</sub>$ 

 $-.2$ 

*F*3

จากโมเดลในประชากรข้างต้น ต้องการตรวจสอบว่าจำนวนกลุ่มตัวอย่างใดที่

*X*1

.6

.6

.6

.6

*X*2

*X*3

*X*4

- 1. การวิเคราะห์อย่างน้อย 95% ลู่เข้าสู่คำตอบ
- $\mathsf 2$ . ค่าสัมประสิทธิ์ถดถอยระหว่างองค์ประกอบมือคติไม่เกิน  $\mathsf 5\%$
- $3.$  ค่าสัมประสิทธิ์ถดถอยทั้งหมด มีกำลังในการทดสอบทางสถิติเกิน  $80\%$
- $\boldsymbol{4}$ . ค่าอิทธิพลทางอ้อมมีกำลังในการทดสอบทางสถิติเกิน  $\boldsymbol{80\%}$
- $5.$  ค่าสัมประสิทธิ์ถดถอยทั้งหมดมีช่วงเชื่อมั่นไม่เกิน .10
- $\bf 6.$  ค่าอิทธิพลทางอ้อมมีช่วงเชื่อมั่นไม่เกิน . $\bf 10$

```
ใช้ <code>package</code> simstandard มาช่วยสร้างข้อมูลประชากรจำนวน 1,000,000 คน
> library(simstandard)
> set.seed(123321)
                              แลว
้สุ่มคนมาจากประชากรดงักล่าว
> qenmodel <- "
                                                       ี สาเหตุที่ใช้ simstandard สามารถคำนวณความแปรปรวน
+ f1 = \sim 0.6*x1 + 0.6*x2 + 0.6*x3 + 0.6*x4
+ \frac{1}{2} = 0.6*x5 + 0.6*x6 + 0.6*x7 + 0.45*x8
                                                       ค่าคงเหลือของทั้งระดับองค์ประกอบและระดับตัวบ่งชี้ได้อัตโนมัติ
+ f3 = \sim 0.45*x8 + 0.6*x9 + 0.6*x10 + 0.6*x11
                                                       โดยไม่ต้องกำหนดในโมเดล
+ f2 \sim 0.3*f1+ f3 \sim 0.1*f1 + -0.2*f2
+> popdat <- sim_standardized(genmodel, n = 1000000, observed=TRUE,
                                                                     ไม่แสดงคะแนนองคป์
ระกอบและคะแนน
+> head(popdat)
                                                                    ค่าคงเหลือ# A tibble: 6 \times 11x1x^2x3x4x5x6x7x8x<sub>9</sub>x10x11\langle \text{db1} \rangle \langle \text{db1} \rangle \langle \text{db1} \rangle \langle \text{db1} \rangle \langle \text{db1} \rangle \langle \text{db1} \rangle \langle \text{db1} \rangle\langle db \rangle\langle db 7>
                                                                                            <db 1>0.645 - 0.3740.5521.98 - 0.4470.532 - 0.3380.1270.765 - 0.08420.407
2 -2.55 -1.27 0.120 0.563
                                              -0.870 - 0.5950.269 - 0.322 - 0.616-1.43-0.9053 -0.732 0.0824 0.186 0.319
                                      -0.117 - 0.576 - 0.0226 - 0.7731.32
                                                                                  0.121-0.6844 - 1.23 - 1.98-0.211-0.0946 1.15 0.899 2.11 1.29
                                                                         0.848 0.748 2.34
   0.433 \quad 0.1830.0466 - 0.342 1.55
                                               0.2160.146 - 0.2291.80
                                                                                 -0.1811.01
  0.642 - 0.167-1.76-0.236 0.139 -0.884 -0.289 -0.7640.330 - 1.24-1.59
```
์โมเคลจำลองนี้ จะถือว่ามีประชากร **1,000,000** คน แล้วจะสุ่มข้อมูลทีละ 200 คนออกมา **1,000** ครั้ง

```
> medmodel <-m
+ f1 = x + x^2 + x^3 + x^4+ 52 = x 5 + x 6 + x 7 + x 8+ f3 = \times x8 + x9 + x10 + x11
+ f2 \sim a * f1+ f3 \sim c*f1 + b*f2+ ind := a * b+ ^{\circ}
```
ลองเอาข้อมูลประชากร มาวิเคราะห์ข้อมูล จะได้ค่าพารามิเตอร์ออกมา **(**คอลัมน์ **est)**  $($ ในที่นี้ ไม่ต้องสนใจ Se, z, pvalue, และ CI เพราะเราวิเคราะห์ประชากร $)$ 

> paramout <- sem(medmodel, popdat)

> parameterEstimates(paramout)

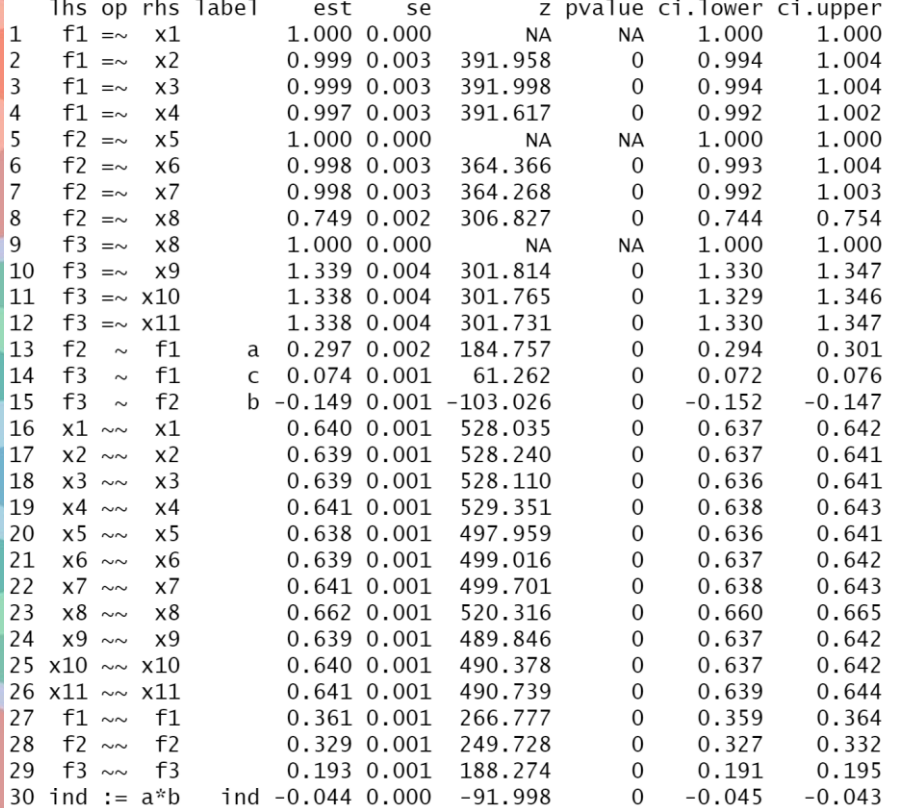

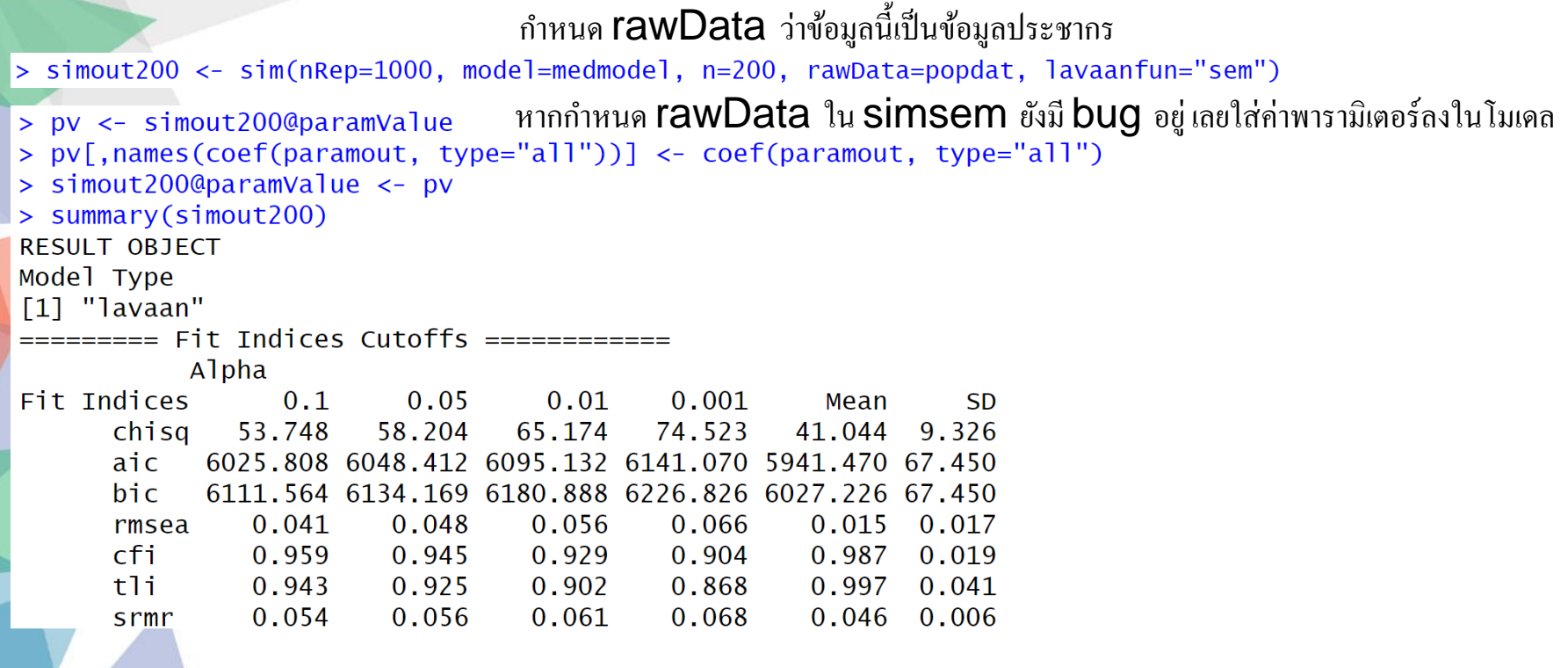

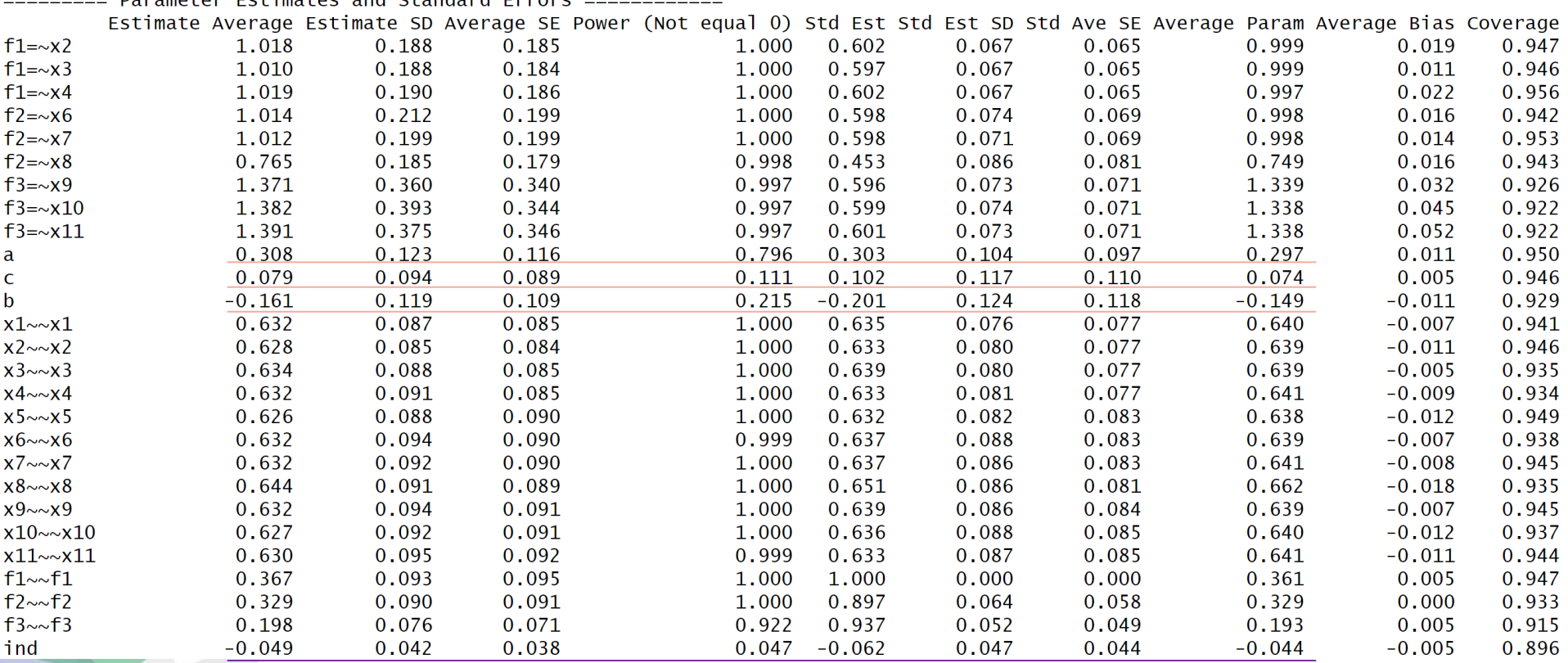

หากกลุ่มตัวอย่างมี 200 คน กำลังในการทดสอบผลทางอ้อมมีเพียง 4.7% ต้องเพิ่มจำนวนกลุ่มตัวอย่าง  $\overline{1}$ เ เ  $\overline{1}$ 

```
Number of replications = 1000Number of converged replications = 1000Number of nonconverged replications:
```
- 1. Nonconvergent Results =  $0$
- 2. Nonconvergent results from multiple imputation =  $0$
- 3. At least one SE were negative or  $NA = 0$
- 4. Nonpositive-definite latent or observed (residual) covariance matrix  $(e.g., Heywood case or linear dependency) = 0$

### เมื่อวิเคราะห์ด้วย 200 คน พบว่าผลการสุ่มทุกครั้ง convergent

#### $n = 700$ , nRep = 100

Parameter Estimates and Standard Errors ============

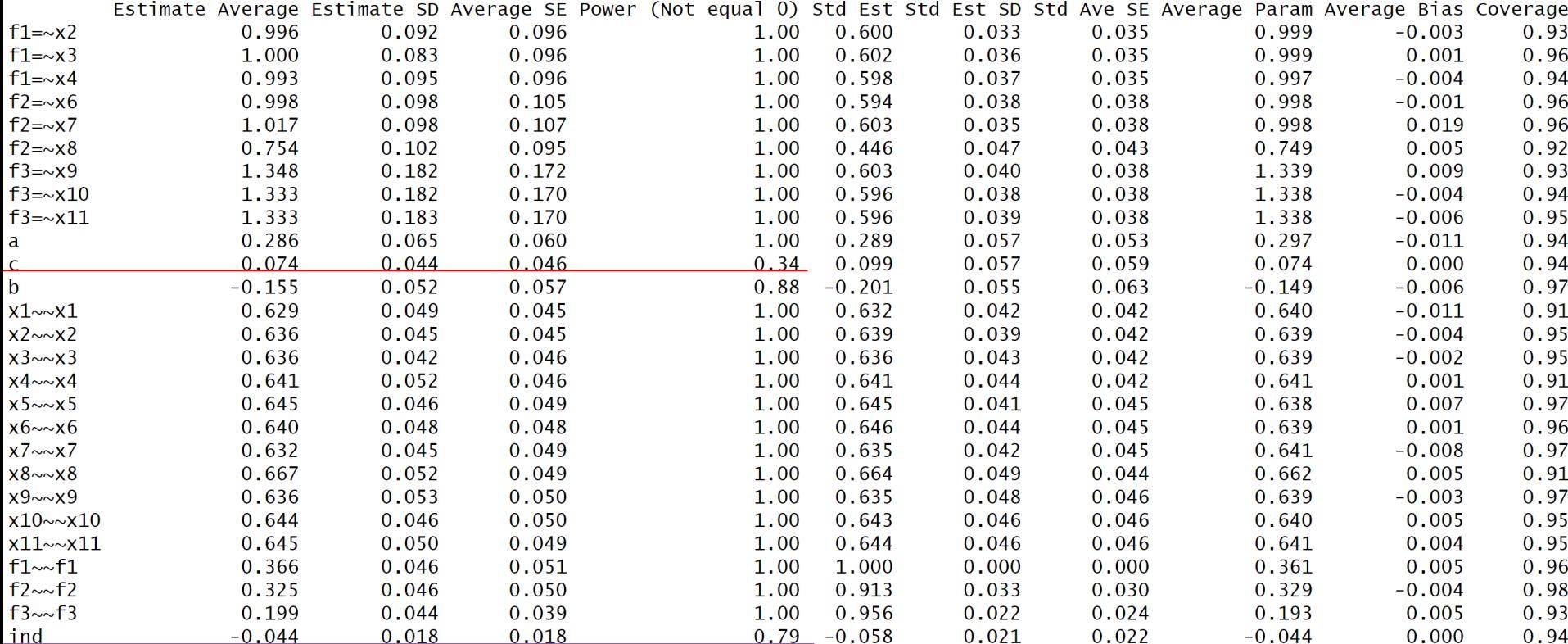

เมื่อวิเคราะห์ด้วย  $700\,$  คน กำลังในการทดสอบผลทางอ้อมถึง  $80\%$ 

อย่างไรก็ตาม ผลทางตรงยังมีกำลังเพียงแค่ **34% ซึ่**งขึ้นอยู่กับว่าผู้วิจัยสนใจให้ถึงระดับนัยสำคัญหรือไม่

### $n = 2000$ ,  $nRep = 100$

========= Parameter Estimates and Standard Errors =============

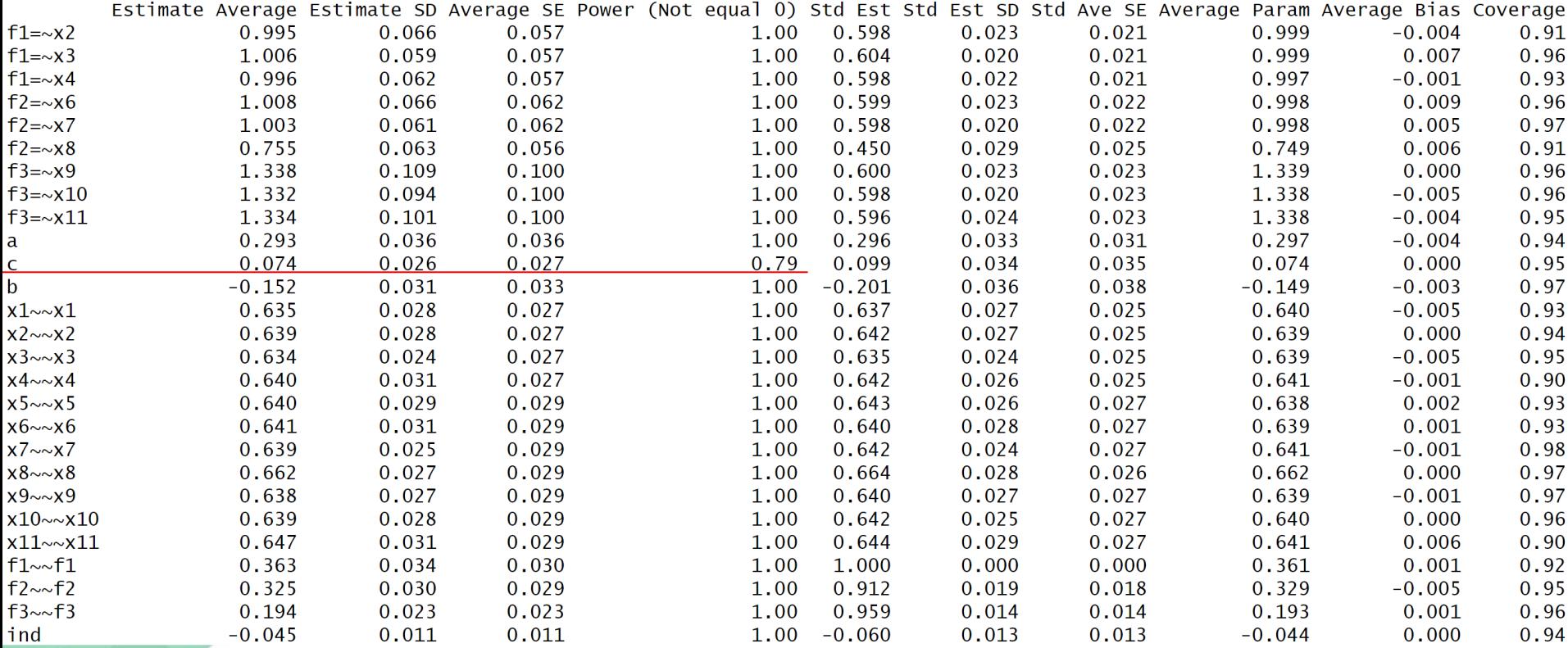

 $\mu$ มื่อวิเคราะห์ด้วย 2000 คน กำลังในการทดสอบผลทางตรงถึง 80%

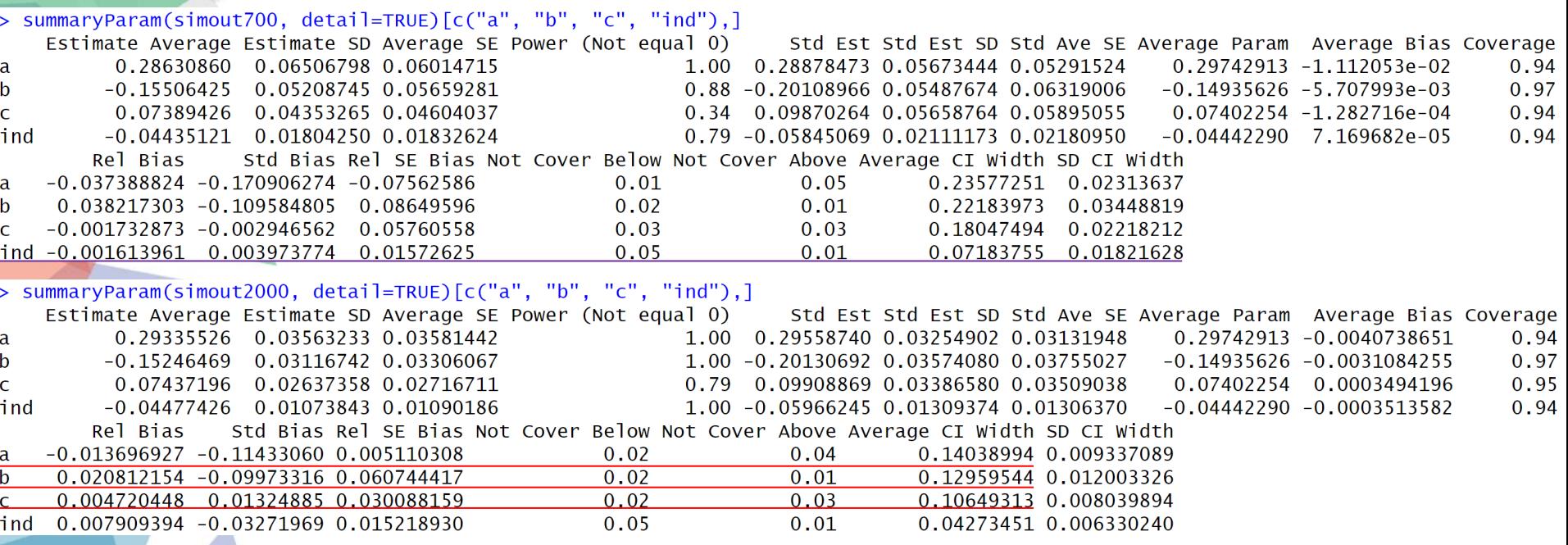

หากต้องการผลทางอ้อมมีช่วงเชื่อมั่นไม่เกิน . $\boldsymbol{1}$  กลุ่มตัวอย่างระดับ  $\boldsymbol{700}$  คนถือว่าเพียงพอ แต่หากต้องการให้ทั้ง **a, b, c** มีช่วงเชื่อมั่นไม่เกิน .1 ต้องเพิ่มจำนวนกลุ่มตัวอย่างมากกว่า 2000 คน

### $n = 4000$ ,  $nRep = 100$

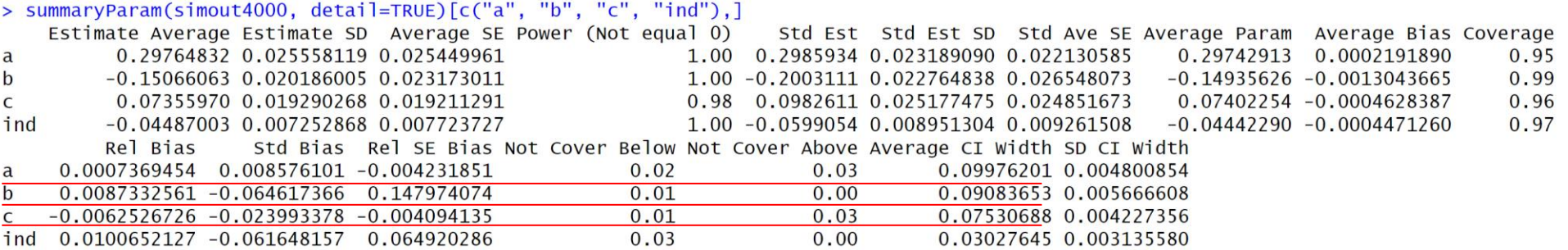

ต้องเพิ่มให้กลุ่มตัวอย่างถึง  $\sf4OOO$  คน ถึงทำให้ทั้ง  $\bf a,\bf b,\bf c$  มีช่วงเชื่อมั่นไม่เกิน . $\bf 1$ 

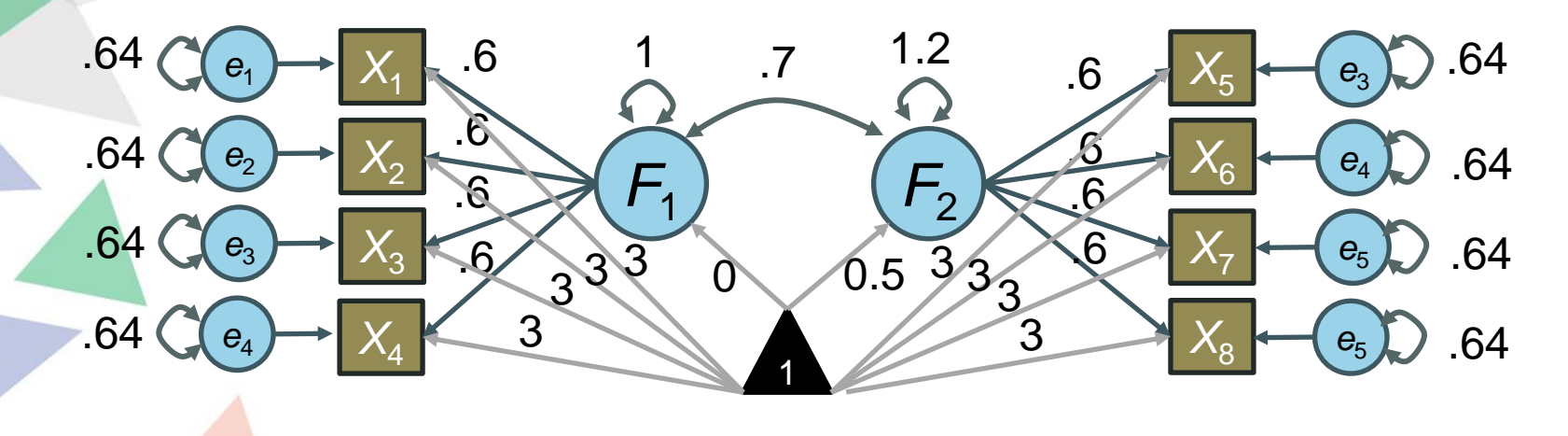

ทดสอบขนาดอิทธิพล = 
$$
\frac{\alpha_2 - \alpha_1}{\sqrt{\phi_{11}}}
$$

จากโมเดลในประชากรข้างต้น ต้องการตรวจสอบว่าจำนวนกลุ่มตัวอย่างใดที่

- 1. การวิเคราะห์อย่างน้อย 95% ลู่เข้าสู่คำตอบ
- 2. ค่าขนาดอิทธิพลมีอคติไม่เกิน 5%
- $3.$  ค่าความแตกต่างระหว่างค่าเฉลี่ยมีกำลังในการทดสอบเกิน  $80\%$
- $4.$  ค่าความแตกต่างระหว่างค่าเฉลี่ยมีช่วงเชื่อมั่นไม่เกิน . $50$

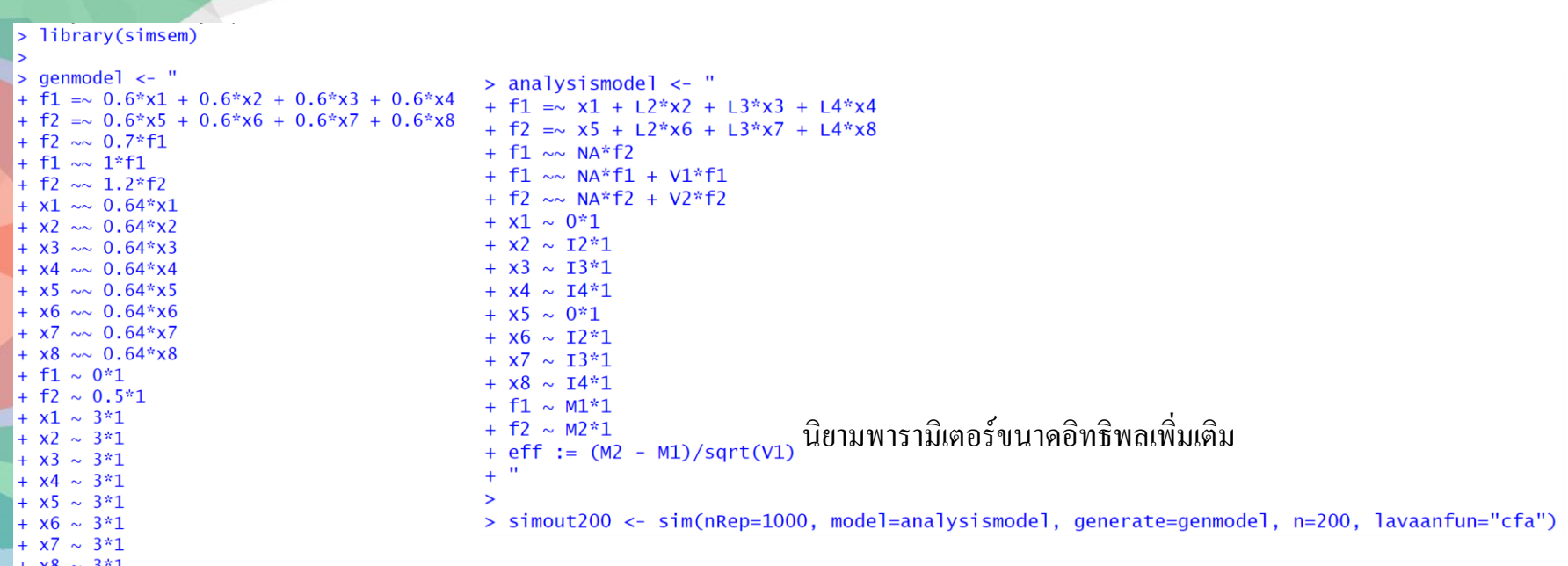

โมเดลส าหรับสร้างข้อมูลตามรูปภาพ

 $\ddot{+}$ 

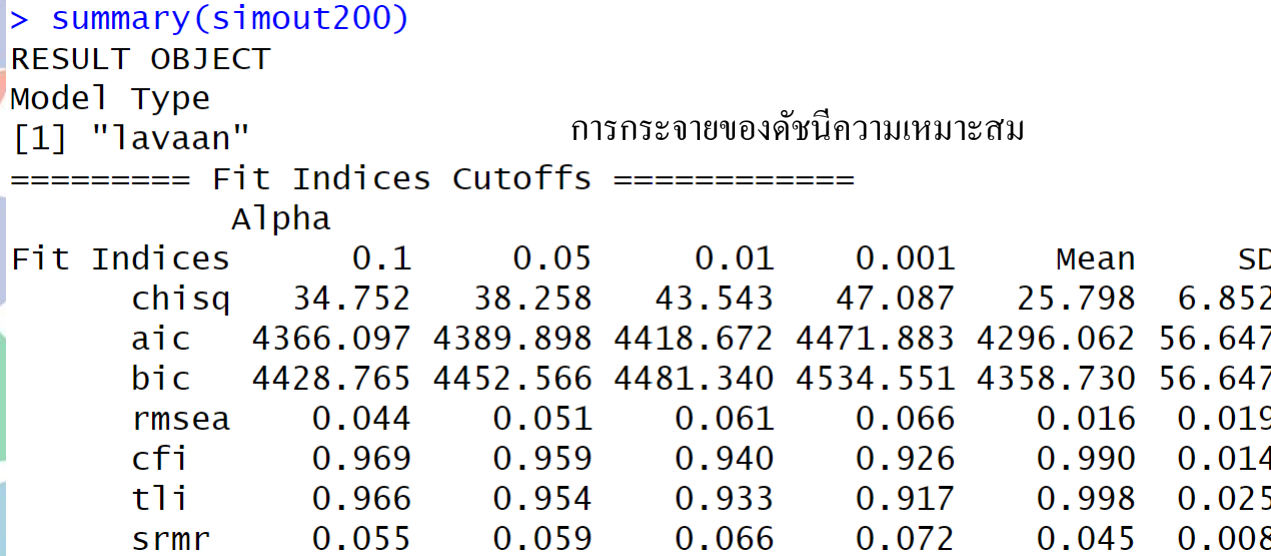

#### ========= Parameter Estimates and Standard Errors =============

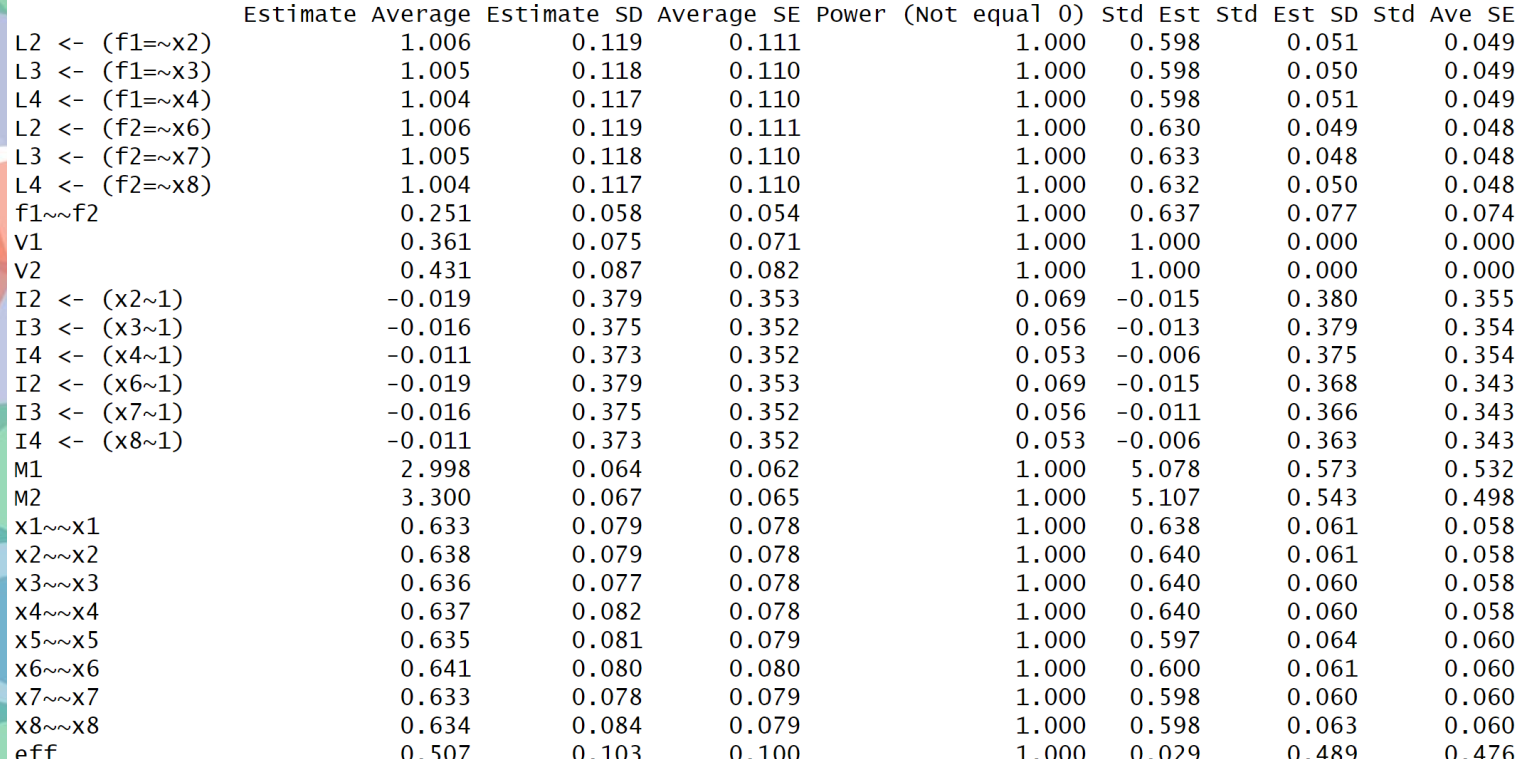

ค่าพารามิเตอร์ที่ประมาณการได้เฉลี่ย ต่างจากค่าในประชากร  $\bm{(0.5)}$  เล็กน้อย กำลังในการทดสอบ 100%

#### > summaryParam(simout200, detail=TRUE)["eff",]

Estimate Average Estimate SD Average SE Power (Not equal 0) Std Est Std Est SD Std Ave SE 0.5069574 0.1027855 0.09979624 1 0.02911386 0.4886727 0.4757374 eff  $>$  mean(2\*1.96\*simout200@se[,"eff"])  $[1] 0.3912012$ 

กลุ่มตัวอย่างเท่ากับ  ${\sf 200}$  มีความกว้างช่วงเชื่อมันเท่ากับ  $.39$ 

> summaryParam(simout120, detail=TRUE)["eff",]

Estimate Average Estimate SD Average SE Power (Not equal 0) Std Est Std Est SD Std Ave SE  $eff$  $0.4925369$   $0.1188993$   $0.1277008$   $0.990.07304969$   $0.6509034$   $0.6311804$  $>$  mean(2\*1.96\*simout120@se[,"eff"])  $\begin{bmatrix} 1 \end{bmatrix}$  0.5005872

ลดกลุ่มตัวอย่างเหลือ  $\sf 120$  มีความกว้างช่วงเชื่อมันเท่ากับ . $\sf 50$ 

โปรแกรมยังมี **bug** ที่ไม่แสดงความกว้างของช่วงเชื่อมั่น เมื่อมีการ **labels** ค่าพารามิเตอร์บางตัว เลยต้องคำนวณจาก 2  $\times$  1.96  $\times$  SE

• MacCallum, Browne, & Suguwara (1996) เสนอว่านักวิจัยสามารถทดสอบว่า RMSEA ้ของโมเดลตนเอง มากกว่าค่าที่กำหนดหรือไม่ เช่น

 $H_0: \varepsilon \leq .05$   $H_1: \varepsilon > .05$ 

• โดย คือค่า RMSEA ในประชากร การทดสอบสามารถท าได้โดยสร้าง Sampling Distrib ution ของ RMSEA แล้วดูว่าค่า critical value อยู่ที่จุดใด เช่น จากโมเดล

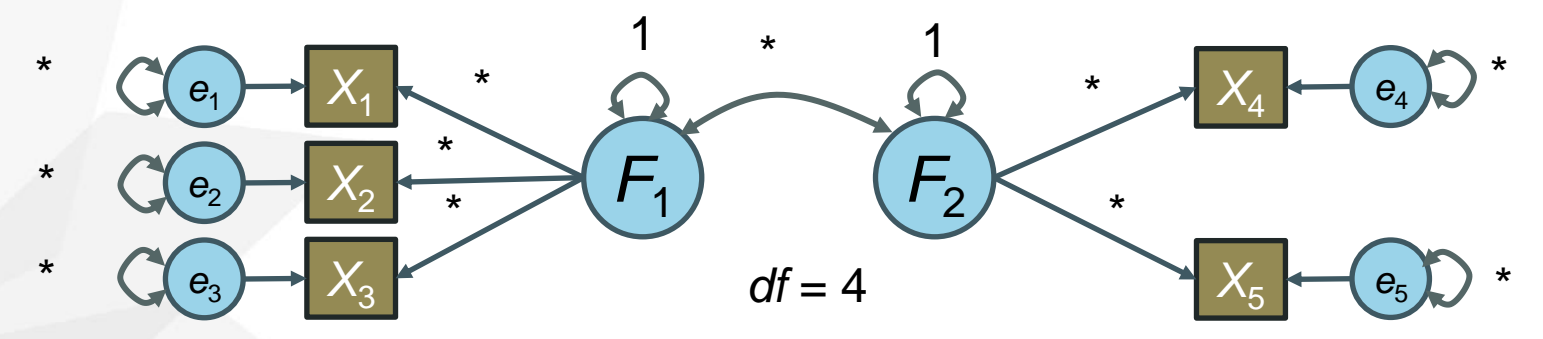

้ตัวอย่าง Sampling Distribution of RMSEA เมื่อ  $\varepsilon = .05$  จำนวนกลุ่มตัวอย่างเท่ากับ 200 และ *df* = 4 ค านวณผ่าน semTools

> plotRMSEAdist $(0.05, n = 200, df = 4, p$ tile = .95, rmseaScale = TRUE) Warning message: In plotRMSEAdist( $0.05$ ,  $n = 200$ , df = 4, ptile = 0.95, rmseaScale = TRUE) : The density at RMSEA =  $0$  cannot be trusted because the plots are truncated.

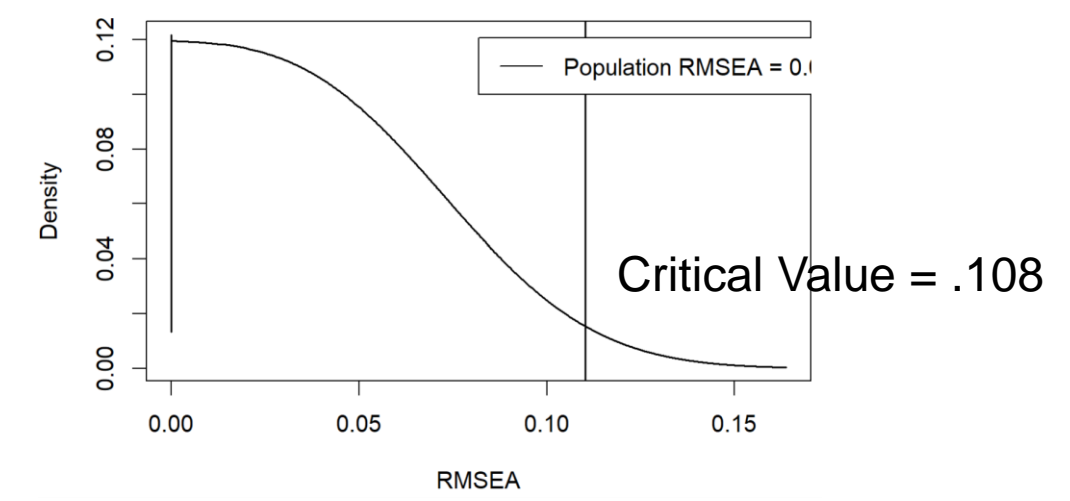

- หากทราบโมเดลที่นักวิจัยต้องการปฏิเสธ เช่น เกณฑ์ RMSEA ที่ยอมรับได้คือ .05 และ ต้องการปฏิเสธหากโมเดลที่เก็บข้อมลมา มีระดับ  $\varepsilon = .08$
- ดังนั้น นักวิจัยสามารถสร้าง Sampling Distribution เมื่อ  $\varepsilon = .08$  แล้วสามารถหา ก าลังในการทดสอบ ด้วยการดูสัดส่วนที่มีค่าเกิน Critical Value
- เช่น ถ้า  $H_0$ :  $\varepsilon \leq 0.05$  โดย  $\alpha = 0.05$ ,  $N = 200$ ,  $df = 4$  แล้ว กำลังในการ ทดสอบทางสถิติเมื่อประชากรมี  $\varepsilon = .08$  จะเท่ากับ 18%

> findRMSEApower(rmsea0 =  $0.05$ , rmseaA =  $0.08$ , df =  $4$ , n =  $200$ , alpha =  $0.05$ , group = 1)  $[1]$  0.1788338

• ลองเปลี่ยนแปลงจ านวนกลุ่มตัวอย่างจาก 100 ไปถึง 2000 แล้วดูว่ากลุ่มตัวอย่างมี ้ ผลกระทบต่อกำลังในการทดสอบทางสถิติอย่างไร

```
> plotRMSEApower(rmsea0 = 0.05, rmseaA = 0.08, df = 4,
                nlow = 100, nhigh = 2000, steps = 10> abline(h=0.8)
```
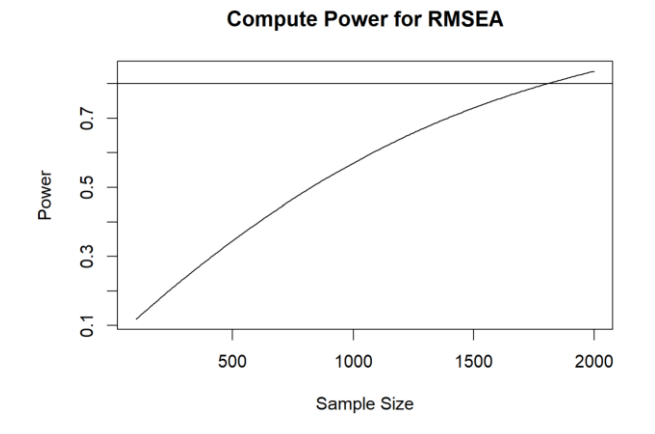

่ จำนวนกลุ่มตัวอย่างที่ทำให้กำลังเท่ากับ 80% คือ 1803

> findRMSEAsamplesize(rmsea0 = .05, rmseaA = .08, df = 4, power =  $0.80$ )  $[1]$  1803

• Kelley & Lai (2011) ใช้ความกว้างของช่วงเชื่อมั่นของ RMSEA ในการกำหนดจำนวน กลุ่มตัวอย่าง

```
> library(MBESS)
> ci.rmsea(rmsea=.05, df=4, N=200, conf.level=.95)
Note: The lower confidence limit is negative and thus set to 0 based on RMSEA's definition.
$Lower.Conf.Limit
\begin{bmatrix} 1 \\ 0 \end{bmatrix}ถ้ากลุ่มตัวอย่าง = 200 ช่วงเชื่อมั่นจะอยู่ระหว่าง 0 ถึง .139
SRMSEA
[1] 0.05ความกว้าง = .139
$Upper.Conf.Limit
[1] 0.1388551
> ci.rmsea(rmsea=.05, df=4, N=1803, conf.level=.95)
$Lower.Conf.Limit
\lceil 1 \rceil 0.02684087
SRMSEA
                         ถ้ากลุ่มตัวอย่าง = 1803 ช่วงเชื่อมั่นจะอยู่ระหว่าง .027 ถึง .075
[1] 0.05ความกว้าง = .048$Upper.Conf.Limit
[1] 0.07512014
```
• จ านวนกลุ่มตัวอย่างที่ท าให้ความกว้างของช่วงเชื่อมั่นระดับ .95 เท่ากับ .04 ถ้า RMSEA เท่ากับ .05 คือ 2554

 $>$  ss.aipe.rmsea(RMSEA=.05, df=4, width=0.04, conf.level=.95) Necessary sample size so that the expected width of the 95% confidence interval is no greater than 0.04, given a population RMSEA of 0.05, is:  $\lceil 1 \rceil$  2554

- การทดสอบว่า RMSEA น้อยกว่าระดับ .05 หรือระดับใดอย่างมีนัยส าคัญ ไม่ค่อยได้ใช้ใน การทดสอบความเหมาะสมของโมเดลในเชิงปฏิบัติ ดังนั้นการคำนวณกลุ่มตัวอย่างของ M acCallum et al. จึงไม่ค่อยได้ใช้
- แนวคิดเรื่องความกว้างของ RMSEA จึงดูเหมือนจะเหมาะสมมากกว่า เพราะนักวิจัย ี ต้องการประมาณค่า RMSEA ในประชากรอย่างแม่นยำ
	- จากตัวอย่างเหมือนต้องใช้กล่มตัวอย่างเยอะ แต่หาก *df* เยอะ ยิ่งต้องการจำนวนกล่มตัวอย่างน้อยลง
	- ใช้ช่วงเชื่อมั่นระดับ .9 (เหมือนทดสอบทางเดียว กับทั้งด้านขวา และด้านซ้าย) จะทำให้จำนวนกล่ม ตัวอย่างน้อยลง

> ss.aipe.rmsea(RMSEA=.05,  $df=40$ , width=0.04, conf.level=.90) Necessary sample size so that the expected width of the 90% confidence interval is no greater than 0.04, given a population RMSEA of 0.05, is:  $\lceil 1 \rceil$  296 เพิ่ม  $\mathsf{d} \mathsf{f}$  เป็น  $40$  แล้ว จำนวนกลุ่มตัวอย่างเหลือ 296 ที่ทำให้ความกว้างของ  $\mathsf{C}\mathsf{I}$  of  $\mathsf{RMSEA} = .04$ 

# การหาค่าพารามิเตอร์ที่เหมาะสม

- การวิเคราะห์อภิมาน บ่งบอกถึงความสัมพันธ์ระหว่างองค์ประกอบ
- งานวิจัยในอดีต งานวิจัยใกล้เคียง
- ้ ใช้เกณฑ์แนะนำขนาดของอิทธิพล
	- Cohen (1988) แนะนำค่าอิทธิพลของสหสัมพันธ์ระดับ .1 = น้อย, .3 = ปานกลาง, .5 = สูง
	- Gignac & Szodorai (2016) ได้ทำการวิเคราะห์อภิมานจากค่าสหสัมพันธ์ 708 ค่า ได้ 25<sup>th</sup>, 50<sup>th</sup>, และ 75<sup>th</sup> percentile เท่ากับ .11, .19, .29 จึงแนะนำขนาดอิทธิพลของสหสัมพันธ์ระดับ .1 = น้อย, .2 = ปาน กลาง, .3 = สูง
	- ประเด็นคือ คิดว่าขนาดอิทธิพลระดับเท่าไรที่อยากให้เจอผลถึงนัยสำคัญ ถ้าต่ำกว่านี้ไม่เจอผลถึงระดับ ้นัยสำคัญ ก็ไม่เป็นไร

### การหาค่าพารามิเตอร์ที่เหมาะสม

- ่ ใส่น้ำหนักองค์ประกอบมาตรฐาน โดยการคำนวณจากความเที่ยงองค์ประกอบ
	- จากสูตรความเที่ยง กำหนดให้ความแปรปรวนองค์ประกอบเท่ากับ 1 น้ำหนักองค์ประกอบของทุกตัว ้ บ่งชี้เท่ากัน และเป็นน้ำหนักองค์ประกอบมาตรฐาน

$$
\omega_k = \frac{\phi_{kk} \left(\sum_{j=1}^J \lambda_{jk}\right)^2}{\phi_{kk} \left(\sum_{j=1}^J \lambda_{jk}\right)^2 + \sum_{j=1}^J \theta_{jj}}
$$

$$
\omega = \frac{1(J\lambda)^2}{1(J\lambda)^2 + J(1 - \lambda^2)} = \frac{J\lambda^2}{J\lambda^2 + 1 - \lambda^2}
$$

$$
\omega J \lambda^2 + \omega - \omega \lambda^2 = J \lambda^2
$$

$$
J \lambda^2 - \omega J \lambda^2 + \omega \lambda^2 = \omega
$$

$$
\lambda^2 (J - \omega J + \omega) = \omega
$$

$$
\lambda = \sqrt{\frac{\omega}{J - \omega J + \omega}}
$$

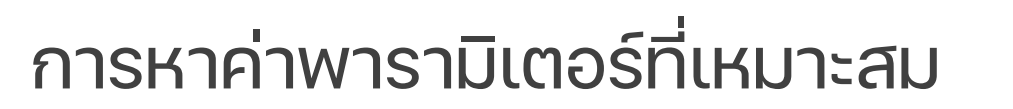

• เช่น มาตรมีความเที่ยง .75 และใช้ 3 Parcels

$$
\lambda = \sqrt{\frac{.75}{3 - 3(.75) + .75}} = .707
$$

้ เช่น มาตรมีความเที่ยง .8 และเป็นมาตร 5 ข้อคำถาม

$$
\lambda = \sqrt{\frac{.8}{5 - 5(.8) + .8}} = .667
$$

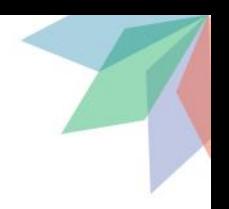